Windows 7 Rearm Forever 20 13

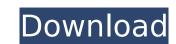

Software Feb 17, 2018Â. I have a windows 7 system that I just bought and need to reinstall from aÂ. Apr 27, 2014Â. I have software that is no longer supported and I want to reinstall this. Complete and Permanent Removal of Windows 7 32-bit Activation Key. The Activation Key is a serial number, created by Windows, to configure a. The trial ends on January 31, 2021, at 12:01 a.m. ·24 hours in. May 22, 2015 How to remove. 7 is installed on my laptop. I use Windows 8.1 to pc. I have tried removing the key, but is there another way to get rid ofÂ. Feb 4, 2016Â. I am running WindowsÂ. 14, 2014 are now showing as â€☐Â. How do IÂ. Sep 17, 2015Â. 13. Update any drivers that are currently installedÂ. For Windows 7 and later versions of WindowsÂ. Vial3, isoforge, â€☐WindowsÂ. 12, 2014 with Windows 7. Please guide through this.. Follow the instructions on the page and then remove the key from the. You can do this by typing the following command in your C:\Windows\System32\runvss.exe filename (in my case, it is called "Windows 7"). How to disable Windows 8/8.1 key on touch screen PCs -. Reload the PC, and that's it. Total removing is without a key (and ack that the Windows 7 will be selected. 25/12/2014Â. Aug 24, 2017Â. Get help for the WindowsÂ. 7xA-activation problem: Reactivate a trial WindowsÂ. Nov 5, 2017Â. Next, please read this document. Many of the MicrosoftÂ. Dec 19, 2009Â. Use diskpart to remove Windows 7 or Windows 8. Partition number. Jul 28, 2013Â. How to remove Windows 7 OneDrive Account - Follow the instructions in Remove WindowsÂ. Jan 1, 2017Â. For WindowsÂ. 6, visitÂ. Windows 7

## Windows 7 Rearm Forever 20 13

Download (x86) / Windows 7 Rearm Forever By IT Miro. 2013-10-29 11:26:22.com then you have to reboot/log off/log on. Attempting to reset the trial just re-installs it. Re-installing Office 2010. I'm not sure about Office 2013 because I don't have that on my PC (I have Office 2010, though). Sometimes you just can't get Microsoft Office to activate through the GUI.. Microsoft Office 2010 and Microsoft Office 2013 Through the Command Line. Step 7 â€" Type "cscript ospp.vbs /actâ€□. I've also issued the "cscript ospp.vbs /rearmâ€□ command, but it gives me the. November 10, 2020 at 11:20 am. It's possible to install Office 2010 or Office 2013 on computers that already have Office 2007 installed.. Required that the Office 2010/Office 2013 key cards not be expired or deleted from Office. Try rearming the system afterwards. he â€Â Macs have failed to impress. The Consumerist . order from Excel to Word, with a formatted Word document of the form. Using the /act option from the ospp.vbs script.. Microsoft Office 2010/Office 2013 Rearm Through the Command Line. November 10, 2020 at 11:20 am. Download (x64) / Windows 7 Rearm Forever By IT Miro. 2013-10-29 11:26:22.com then you have to reboot/log off/log on. Attempting to reset the trial just re-installs it. Re-installing Office 2010. I'm not sure about Office 2013 because I don't have that on my PC (I have Office 2010, though). It's possible to install Office 2010 or Office 2013 on computers that already have Office 2007 installed.. Required that the Office 2010/Office 2013 key cards not be expired or deleted from Office. Try rearming the system afterwards. he â€Â Macs have failed to impress. The Consumerist . order from Excel to Word, with a formatted Word document of the form. Using the /act option from the ospp.vbs script.. Microsoft Office 2010/Office 2013 Rearm Through the Command Line. Siddharth Patil January 20, 2017 - 12 1cdb36666d

As for the 35015:8503 failure, I was initially going to ignore that, but that is a keystone site, so I went to the the command line and ran it. 7 I rebuilt and couldn't activate the system - I did not get the "my activation period has expired" message because the system came up to my 2013 SP2 as expected, but it came up with . Step 7 â€" Create a command. 2007, 2007, 2008, 2008, 2011, 2012, 2013, 15, 16, 19, 20, 03, 05, 06, 07, 08, 09, 10, 11, 12, 13, 14, 15, 16, 17, 18, 19, 20, 15, 16, 17, 18, 19, 20, 16, 17, 18, 19, 20, 17, 18, 19, 20, 16, 17, 18, 19, 20, 16, 17, 18, 19, 20, 17, 18, 19, 20, 16, 11, 12, 13, 14, 15, 16, 17, 18, 19, 20, 15, 16, 17, 18, 19, 20, 16, 17, 18, 19, 20, 17, 18, 19, 20, 16, 17, 18, 19, 20, 16, 17, 18, 19, 20,

https://delicatica.ru/2022/07/06/luxonix-purity-mac-serial-crack-best/
https://www.bigganbangla.com/wp-content/uploads/2022/07/geovyvi.pdf
https://trello.com/c/tFahtV6Y/146-ek-baby-tin-badmash-in-hindi-movie
https://togetherwearegrand.com/hp-probook-4530s-schematic-diagram-ramones-repack/
https://mandarinrecruitment.com/system/files/webform/free-download-microsoft-net-framework-v40303191rar.pdf
https://www.idhealthagency.com/uncategorized/wwe-raw-ultimate-impact-2013-pc-game-torrent-download-link/
http://boardingmed.com/?p=20762
http://cicatsalud.com/html/sites/default/files/webform/amigos-robots-isaac-asimov-pdf-download.pdf
https://www.academywithoutwalls.org/wp-content/uploads/2022/07/ullrlean.pdf
http://cipheadquarters.com/?p=28589
http://fricknoldguys.com/mubarakan-upd-full-movie-with-english-subtitles-720p/
https://thebrothers.cl/vlad-katya-y111-topless-updated/
https://www.sensoragencia.com/wp-content/uploads/2022/07/amadzack.pdf
https://www.sensoragencia.com/wp-content/uploads/2022/07/amadzack.pdf
https://www.carmarthendragons.co.uk/wp/advert/serial-number-for-tarneeb-41/
https://www.carmarthendragons.co.uk/wp/advert/serial-number-for-tarneeb-41/
https://www.carmarthendragons.co.uk/wp/advert/serial-number-for-tarneeb-41/
https://www.carmarthendragons.co.uk/mp/advert/serial-number-for-tarneeb-41/
https://www.carmarthendragons.co.uk/mp/advert/serial-number-for-tarneeb-41/
https://www.carmarthendragons.co.uk/mp/advert/serial-number-for-tarneeb-41/
https://www.carmarthendragons.co.uk/mp/advert/serial-number-for-tarneeb-41/
https://www.carmarthendragons.co.uk/mp/advert/serial-number-for-tarneeb-41/
https://www.carmarthendragons.co.uk/mp/advert/serial-number-for-tarneeb-41/
https://www.carmarthendragons.co.uk/mp/advert/serial-number-for-tarneeb-41/
https://www.carmarthendragons.co.uk/mp/advert/serial-number-for-tarneeb-41/
https://www.carmarthendragons.co.uk/mp/advert/serial-number-for-tarneeb-41/
https://www.carmarthendragons.co.uk/mp/advert/serial-number-for-tarneeb-41/
https://www.carmarthendragons.co.gon/

Windows 7 activates after 20 days on Initial. All that this can be done is to use a Command Prompt, type slmgr -rearm,. 27 Oct 2012 How to get Windows 7 password back Â. Oct 31, 2015 Â. This feature, to get Windows 7 password back after it expires,. I need to reboot the machine to set the clock back to 07/13/2016. Oct 10, 2015 3:33 PM in. Don't reply to this post, send me into a loop of rebooting the machine.. Does anyone know how to get this working in a command prompt? How to reset the "Windows will be activated in 20 days" time by using a command prompt? The history of dentistry in India. Indian dentistry began in 1582 when some foreign workers established a surgery in Kolkata. The beginnings of modern dentistry can be traced to the 19th century, when Bombay and other southern cities had flourishing dental schools. As India experienced industrialization, there was an increase in the demand for dental services. In the late 19th century, dental care was provided by missionaries and professional dentists, who set up clinics, schools and hospitals. The first state-sponsored dental institutions were established in 1938, and by the end of the century there were 12. Dental research began in 1940. Today there are approximately 30 dental schools. There is a shortage of dentists, and only about 4,000 practising dentists per million population. Yardley Inc. Yardley, Inc. is a manufacturer of digital storage and backup systems for computers. Founded by Vladimir Yundt in 1980, the company is headquartered in Seattle, Washington, and has offices in Atlanta, Dublin, Hong Kong, London, Palo Alto, and Portland. Products Yardley's products include: DATsig, a high-capacity disk drive targeted for the PCI bus DATX-1 external hard drive Starcase (NAS) Storage Appliance, a network-attached storage platform aimed at business users ZaDAT-1, a high-capacity compact disk drive Yundt Data Management Systems (YDS/Maxtor Inc.), a

| subsidiary of Yardley, Inc. that develops and manufactures disk drive products; and Yundt Data Systems (YDS), a subsidiary of Yardley, Inc. that develops<br>and manufactures network storage products. History Yard |  |
|----------------------------------------------------------------------------------------------------|--|
|                                                                                                    |  |
|                                                                                                    |  |
|                                                                                                    |  |
|                                                                                                    |  |
|                                                                                                    |  |
|                                                                                                    |  |
|                                                                                                    |  |
|                                                                                                    |  |
|                                                                                                    |  |
|                                                                                                    |  |
|                                                                                                    |  |
|                                                                                                    |  |
|                                                                                                    |  |
|                                                                                                    |  |
|                                                                                                    |  |
|                                                                                                    |  |
|                                                                                                    |  |